# Presentations-ByProjectiveGradedModules

## Graded module presentations for CAP over a graded ring

## 2019.03.15

15 March 2019

Martin Bies

Martin Bies Email: [martin.bies@alumni.uni-heidelberg.de](mailto://martin.bies@alumni.uni-heidelberg.de) Homepage: <https://www.ulb.ac.be/sciences/ptm/pmif/people.html> Address: Physique Théorique et Mathématique Université Libre de Bruxelles Campus Plaine - CP 231 Building NO - Level 6 - Office O.6.111 1050 Brussels Belgium

## **Contents**

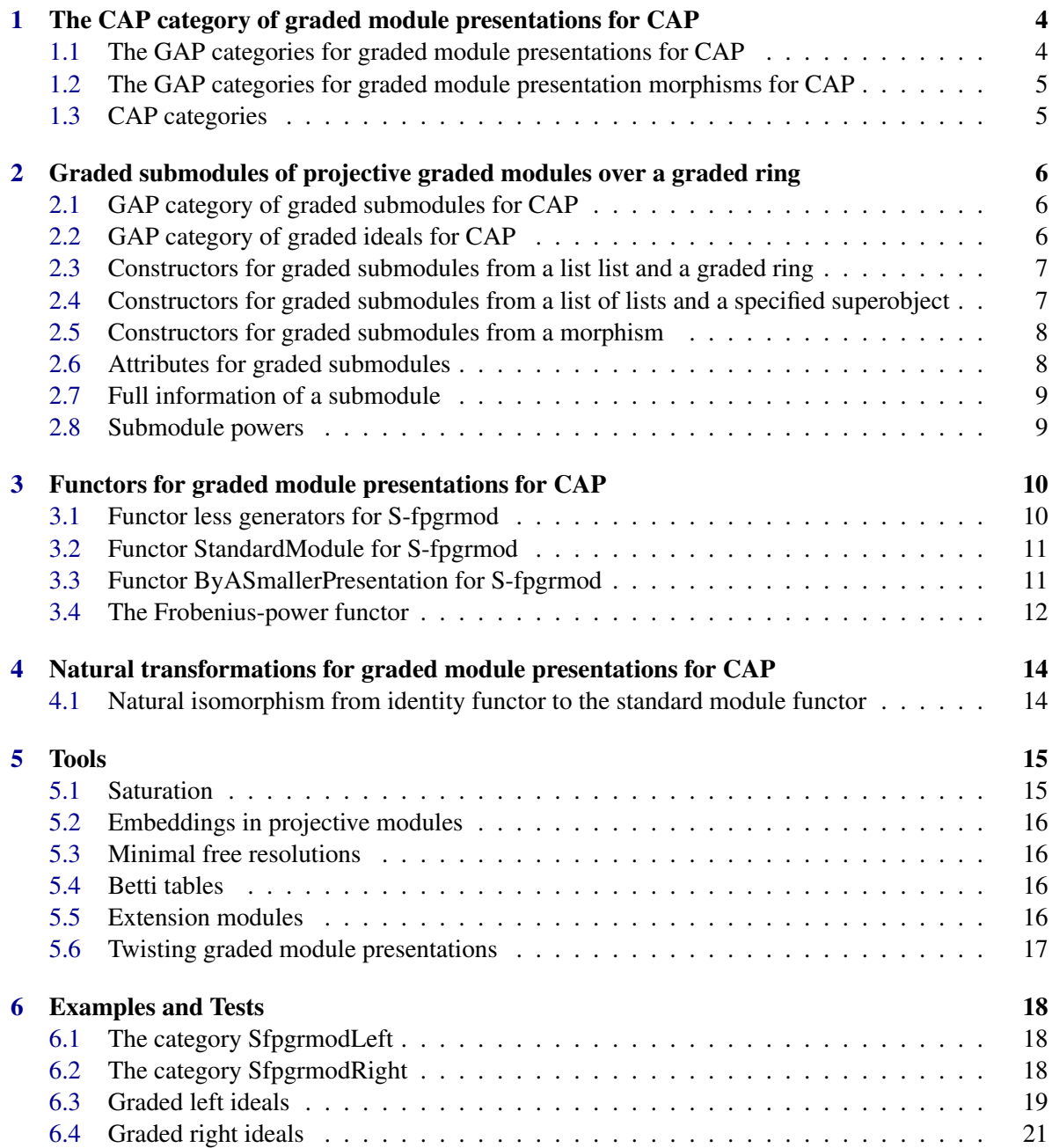

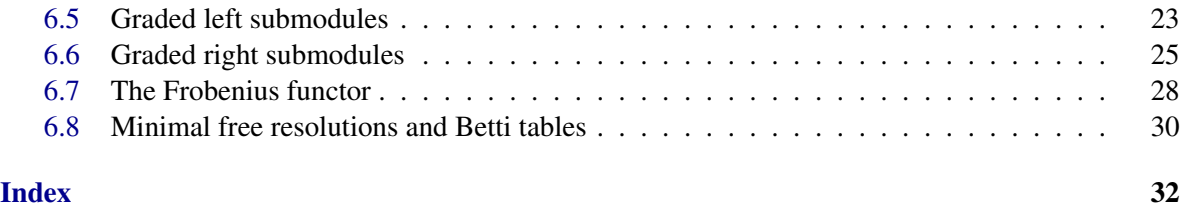

## <span id="page-3-2"></span><span id="page-3-0"></span>The CAP category of graded module presentations for CAP

<span id="page-3-1"></span>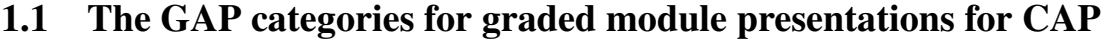

- 1.1.1 IsGradedLeftOrRightModulePresentationForCAP (for IsCAPPresentationCategoryObject)
- . IsGradedLeftOrRightModulePresentationForCAP(object) (filter) Returns: true or false The GAP category of graded left and right module presentations.

#### 1.1.2 IsGradedLeftModulePresentationForCAP (for IsGradedLeftOrRightModulePresentationForCAP)

 $\triangleright$  IsGradedLeftModulePresentationForCAP(*object*) (filter) (filter) Returns: true or false

The GAP category of objects in the presentation category over the category of projective graded left modules.

#### 1.1.3 IsGradedRightModulePresentationForCAP (for IsGradedLeftOrRightModulePresentationForCAP)

 $\triangleright \ \ {\tt IsGradedRightModulePresentationForCAP(object)} \tag{\rm filter}$ 

#### Returns: true or false

The GAP category of objects in the presentation category over the category of projective graded right modules.

#### <span id="page-4-2"></span><span id="page-4-0"></span>1.2 The GAP categories for graded module presentation morphisms for **CAP**

#### 1.2.1 IsGradedLeftOrRightModulePresentationMorphismForCAP (for IsCAPPresentationCategoryMorphism)

. IsGradedLeftOrRightModulePresentationMorphismForCAP(object) (filter) Returns: true or false The GAP category of left or right module presentation morphisms

#### 1.2.2 IsGradedLeftModulePresentationMorphismForCAP (for IsGradedLeftOr-RightModulePresentationMorphismForCAP)

 $\triangleright$  IsGradedLeftModulePresentationMorphismForCAP(object) (filter) Returns: true or false

The GAP category of morphisms in the presentation category over the category of projective graded left modules.

#### 1.2.3 IsGradedRightModulePresentationMorphismForCAP (for IsGradedLeftOr-RightModulePresentationMorphismForCAP)

. IsGradedRightModulePresentationMorphismForCAP(object) (filter) Returns: true or false

The GAP category of morphisms in the presentation category over the category of projective graded right modules.

#### <span id="page-4-1"></span>1.3 CAP categories

#### 1.3.1 SfpgrmodLeft (for IsHomalgGradedRing)

 $\triangleright$  SfpgrmodLeft(S) (attribute)

Returns: a CapCategory

Given a graded ring S, one can consider the category of f.p. graded left *S*-modules, which is captured by this attribute.

#### 1.3.2 SfpgrmodRight (for IsHomalgGradedRing)

```
\triangleright SfpgrmodRight(S) (attribute)
```
Returns: a CapCategory

Given a graded ring S, one can consider the category of f.p. graded right *S*-modules, which is captured by this attribute.

## <span id="page-5-3"></span><span id="page-5-0"></span>Graded submodules of projective graded modules over a graded ring

<span id="page-5-1"></span>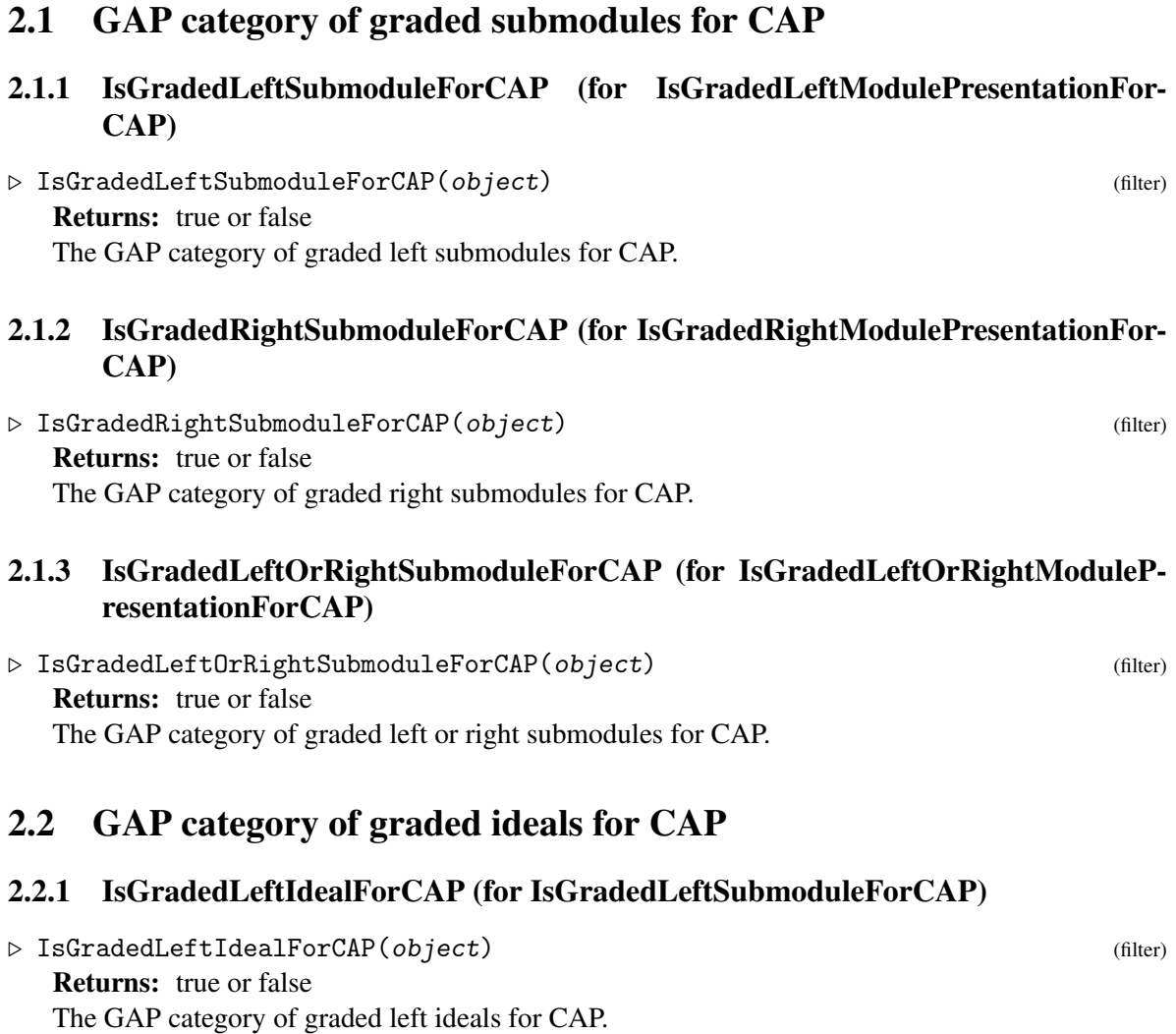

<span id="page-5-2"></span>6

#### <span id="page-6-2"></span>2.2.2 IsGradedRightIdealForCAP (for IsGradedRightSubmoduleForCAP)

 $\triangleright$  IsGradedRightIdealForCAP(*object*) (filter) (filter) Returns: true or false

The GAP category of graded right ideals for CAP.

#### 2.2.3 IsGradedLeftOrRightIdealForCAP (for IsGradedLeftOrRightSubmoduleFor-CAP)

 $\triangleright$  IsGradedLeftOrRightIdealForCAP(*object*) (filter) (filter) Returns: true or false The GAP category of graded left or right ideals for CAP.

#### <span id="page-6-0"></span>2.3 Constructors for graded submodules from a list list and a graded ring

#### 2.3.1 GradedLeftSubmoduleForCAP (for IsList, IsHomalgGradedRing)

 $\triangleright$  GradedLeftSubmoduleForCAP(L, R) (operation)

Returns: a graded left submodule for CAP

The arguments are a graded ring R and a list of lists  $L$  of homogeneous elements of R which generate the submodule. The method then returns the corresponding graded left submodule.

#### 2.3.2 GradedRightSubmoduleForCAP (for IsList, IsHomalgGradedRing)

. GradedRightSubmoduleForCAP(L, R) (operation)

Returns: a graded right submodule for CAP

The arguments are a graded ring R and a list of lists  $L$  of homogeneous elements of R which generate the submodule. The method then returns the corresponding graded right submodule.

#### <span id="page-6-1"></span>2.4 Constructors for graded submodules from a list of lists and a specified superobject

#### 2.4.1 GradedLeftSubmoduleForCAP (for IsList, IsCAPCategoryOfProjectiveGradedLeftModulesObject)

 $\triangleright$  GradedLeftSubmoduleForCAP(L, M) (operation)

Returns: a graded left submodule for CAP

The arguments are a projective graded left module M defined over a graded ring R and a list of lists L of homogeneous elements from R which generate the submodule. The method then returns the corresponding graded left submodule of M.

#### 2.4.2 GradedRightSubmoduleForCAP (for IsList, IsCAPCategoryOfProjectiveGradedRightModulesObject)

 $\triangleright$  GradedRightSubmoduleForCAP(L, M) (operation) Returns: a graded right submodule for CAP

<span id="page-7-2"></span>The arguments are a projective graded right module M defined over a graded ring R and a list of lists L of homogeneous elements from R which generate the submodule. The method then returns the corresponding graded right submodule of M.

#### <span id="page-7-0"></span>2.5 Constructors for graded submodules from a morphism

#### 2.5.1 GradedLeftSubmoduleForCAP (for IsCAPCategoryOfProjectiveGradedLeft-ModulesMorphism)

 $\triangleright \; \texttt{GradedLeftSubmoduleForCAP}\, (\texttt{a}) \tag{operation}$ 

Returns: a graded left submodule for CAP

The argument is a morphism of projective graded left modules a. The kernel embedding of *a* is then used to define a left presentation that we embed into the projective module Range(a). Thereby we constructed a graded left submodule.

#### 2.5.2 GradedRightSubmoduleForCAP (for IsCAPCategoryOfProjectiveGradedRightModulesMorphism)

 $\triangleright$  GradedRightSubmoduleForCAP(a) (operation)

Returns: a graded right submodule for CAP

The argument is a morphism of projective graded right modules a. The kernel embedding of *a* is then used to define a right presentation that we embed into the projective module Range(a). Thereby we constructed a graded left submodule.

#### <span id="page-7-1"></span>2.6 Attributes for graded submodules

#### 2.6.1 PresentationForCAP (for IsGradedLeftOrRightSubmoduleForCAP)

 $\triangleright$  PresentationForCAP(*M*) (attribute)

Returns: a graded left presentation for CAP

The argument is a graded left or right submodule M over a graded ring. We then return a left or right presentation of this submodule, respectively.

#### 2.6.2 Generators (for IsGradedLeftOrRightSubmoduleForCAP)

 $\triangleright$  Generators  $(M)$  (attribute)

Returns: a list

The argument is a graded left or right submodule M over a graded ring. We then return the list of generators of this submodule.

#### 2.6.3 HomalgGradedRing (for IsGradedLeftOrRightSubmoduleForCAP)

 $\triangleright \; \text{HomalgGradedRing} \left( M \right) \tag{attribute}$ 

Returns: a graded homalg ring

The argument is a graded left or right submodule M over a graded ring. We then return this graded ring.

#### <span id="page-8-2"></span>2.6.4 EmbeddingInSuperObjectForCAP (for IsGradedLeftOrRightSubmoduleFor-CAP)

. EmbeddingInSuperObjectForCAP(I) (attribute)

Returns: a CAP presentation category morphism

The argument is a graded left or right submodule M over a graded ring. We return the embedding of this module into the corresponding projective graded module.

#### 2.6.5 SuperObjectForCAP (for IsGradedLeftOrRightSubmoduleForCAP)

```
\triangleright SuperObjectForCAP(I) (attribute)
```
Returns: a CAP presentation category object The argument is a graded left or right submodule  $M$  in a graded ring. We return the superobject.

#### <span id="page-8-0"></span>2.7 Full information of a submodule

The method 'FullInformation' is also avaiable to display all information about a graded submodule.

#### <span id="page-8-1"></span>2.8 Submodule powers

#### 2.8.1 \\* (for IsGradedLeftSubmoduleForCAP, IsGradedLeftSubmoduleForCAP)

 $\triangleright \setminus *(\arg1, \arg2)$  (operation)

#### 2.8.2 \\* (for IsGradedRightSubmoduleForCAP, IsGradedRightSubmoduleForCAP)

 $\triangleright \setminus \ast(\arg 1, \arg 2)$  (operation)

#### 2.8.3  $\qquad \qquad$  (for IsGradedLeftSubmoduleForCAP, IsInt)

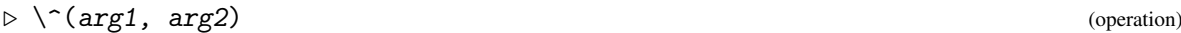

#### 2.8.4 \cdot \frac{\lightSubmoduleForCAP, IsInt)

 $\triangleright$   $\setminus$   $\cap$   $\arg 1$ ,  $\arg 2$ ) (operation)

## <span id="page-9-2"></span><span id="page-9-0"></span>Functors for graded module presentations for CAP

#### <span id="page-9-1"></span>3.1 Functor less generators for S-fpgrmod

#### 3.1.1 LessGradedGenerators (for IsGradedLeftOrRightModulePresentationForCAP)

 $\triangleright$  LessGradedGenerators(*M*) (operation) (operation)

Returns: a graded left or right module presentation for CAP

The argument is a graded left or right module presentation *M* for CAP. We then return a presentation of this module which uses less generators.

#### 3.1.2 LessGradedGenerators (for IsGradedLeftOrRightModulePresentationMorphismForCAP)

 $\triangleright$  LessGradedGenerators(a) (operation) (operation)

Returns: a graded left or right module presentation morphism for CAP

The argument is a graded left or right module presentation morphism *a* for CAP. We then return a presentation of this morphism which uses less generators.

#### 3.1.3 FunctorLessGradedGeneratorsLeft (for IsHomalgGradedRing)

 $\triangleright$  FunctorLessGradedGeneratorsLeft(R) (attribute)

Returns: a functor

The argument is a homalg graded ring *R*. The output is functor which takes a left presentation in S-fpgrmodL as input and computes a presentation having less generators.

#### 3.1.4 FunctorLessGradedGeneratorsRight (for IsHomalgGradedRing)

 $\triangleright$  FunctorLessGradedGeneratorsRight(R) (attribute) (attribute)

Returns: a functor

The argument is a homalg graded ring *R*. The output is functor which takes a right presentation in S-fpgrmodR as input and computes a presentation having less generators.

#### <span id="page-10-2"></span><span id="page-10-0"></span>3.2 Functor StandardModule for S-fpgrmod

#### 3.2.1 GradedStandardModule (for IsGradedLeftOrRightModulePresentationFor-CAP)

 $\triangleright$  GradedStandardModule(M) (operation) (operation)

Returns: a graded left or right module presentation for CAP

The argument is a graded left or right module presentation *M* for CAP. We then try to reduce the relations and thereby return a new presentation - the Standard module.

#### 3.2.2 GradedStandardModule (for IsGradedLeftOrRightModulePresentationMorphismForCAP)

 $\triangleright$  GradedStandardModule(a) (operation) (operation)

Returns: a graded left or right module presentation morphism for CAP

The argument is a graded left or right module presentation morphism *a* for CAP. We then try to reduce the relations and thereby return a new presentation, which we term the Standard module morphism.

#### 3.2.3 FunctorGradedStandardModuleLeft (for IsHomalgGradedRing)

 $\triangleright$  FunctorGradedStandardModuleLeft(R) (attribute)

Returns: a functor

The argument is a homalg graded ring *R*. The output is functor which takes a left presentation in S-fpgrmodL as input and computes its standard presentation.

#### 3.2.4 FunctorGradedStandardModuleRight (for IsHomalgGradedRing)

 $\triangleright$  FunctorGradedStandardModuleRight(R) (attribute) (attribute)

Returns: a functor

The argument is a homalg graded ring *R*. The output is functor which takes a right presentation in S-fpgrmodR as input and computes its standard presentation.

#### <span id="page-10-1"></span>3.3 Functor ByASmallerPresentation for S-fpgrmod

#### 3.3.1 ByASmallerPresentation (for IsGradedLeftOrRightModulePresentationFor-CAP)

 $\triangleright$  By ASmaller Presentation (*M*) (operation)

Returns: a graded left or right module presentation for CAP

The argument is a graded left or right module presentation *M* for CAP. We then return a smaller presentation of this module. This is obtained by first applying 'LessGenerators' and then 'Standard-Module'.

#### <span id="page-11-1"></span>3.3.2 ByASmallerPresentation (for IsGradedLeftOrRightModulePresentationMorphismForCAP)

 $\triangleright$  ByASmallerPresentation(a) (operation)

Returns: a graded left or right module presentation morphism for CAP

The argument is a graded left or right module presentation morphism *a* for CAP. We then return a smaller presentation of this morphism. This is obtained by first applying 'LessGenerators' and then 'StandardModule'.

#### 3.3.3 FunctorByASmallerPresentationLeft (for IsHomalgGradedRing)

 $\triangleright$  FunctorByASmallerPresentationLeft(R) (attribute)

The argument is a homalg graded ring *R*. The output is functor which takes a left presentation in S-fpgrmodL as input and computes a smaller presentation. The latter is achieved by first applying 'LessGenerators' and then acting with 'StandardModule'.

#### 3.3.4 FunctorByASmallerPresentationRight (for IsHomalgGradedRing)

 $\triangleright$  FunctorByASmallerPresentationRight(R) (attribute) (attribute)

Returns: a functor

Returns: a functor

The argument is a homalg graded ring *R*. The output is functor which takes a right presentation in S-fpgrmodR as input and computes a smaller presentation. The latter is achieved by first applying 'LessGenerators' and then acting with 'StandardModule'.

#### <span id="page-11-0"></span>3.4 The Frobenius-power functor

#### 3.4.1 FrobeniusPower (for IsGradedLeftOrRightModulePresentationForCAP, IsInt)

 $\triangleright$  FrobeniusPower(M, p) (operation)

Returns: a presentation category object

The arguments are a CAPPresentationCategoryObject *M* and a non-negative integer *p*. This method then computes the *p*-th Frobenius power of *M*.

#### 3.4.2 FrobeniusPower (for IsGradedLeftOrRightModulePresentationMorphismFor-CAP, IsInt)

 $\triangleright$  FrobeniusPower(M, p) (operation)

Returns: a presentation category morphism

The arguments are a CAPPresentationCategoryMorphism *M* and a non-negative integer *p*. This method then computes the *p*-th Frobenius power of *M*.

#### <span id="page-12-0"></span>3.4.3 FrobeniusPowerWithGivenSourceAndRangePowers (for Is-GradedLeftOrRightModulePresentationMorphismForCAP, IsInt,IsGradedLeftOrRightModulePresentationForCAP, IsGradedLeftOr-RightModulePresentationForCAP)

 $\triangleright$  FrobeniusPowerWithGivenSourceAndRangePowers(m, p, s', r') (operation) Returns: a presentation category morphism

The arguments are a CAPPresentationCategoryMorphism *m*, a non-negative integer *p*, the p-th Frobenius power of the source of *m*,  $s'$ , and the p-th Frobenius power of the range of *m*,  $r'$ . This method then computes the *p*-th Frobenius power of *m* by use of  $s'$  and  $r'$ .

#### 3.4.4 FrobeniusPowerFunctorLeft (for IsHomalgGradedRing, IsInt)

 $\triangleright$  FrobeniusPowerFunctorLeft(R, p) (operation)

Returns: a functor

The argument is a homalg graded ring *R* and a non-negative integers *p*. The output is the functor which takes graded left-presentations and -morphisms to their p-th Frobenius power.

#### 3.4.5 FrobeniusPowerFunctorRight (for IsHomalgGradedRing, IsInt)

 $\triangleright$  FrobeniusPowerFunctorRight(R, p) (operation)

Returns: a functor

The argument is a homalg graded ring *R* and a non-negative integers *p*. The output is the functor which takes graded right-presentations and -morphisms to their p-th Frobenius power.

## <span id="page-13-2"></span><span id="page-13-0"></span>Natural transformations for graded module presentations for CAP

#### <span id="page-13-1"></span>4.1 Natural isomorphism from identity functor to the standard module functor

#### 4.1.1 NaturalIsomorphismFromIdentityToGradedStandardModuleLeft (for IsHomalgGradedRing)

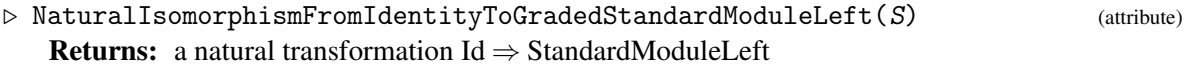

The argument is a homalg graded ring *S*. The output is the natural morphism from the identity functor to the left standard module functor.

#### 4.1.2 NaturalIsomorphismFromIdentityToGradedStandardModuleRight (for IsHomalgGradedRing)

 $\triangleright$  NaturalIsomorphismFromIdentityToGradedStandardModuleRight(S) (attribute) **Returns:** a natural transformation Id  $\Rightarrow$  StandardModuleRight

The argument is a homalg ring *S*. The output is the natural morphism from the identity functor to the right standard module functor.

## <span id="page-14-2"></span><span id="page-14-0"></span>Tools

#### <span id="page-14-1"></span>5.1 Saturation

#### 5.1.1 Saturate (for IsGradedLeftModulePresentationForCAP, IsGradedLeftIdealFor-CAP)

 $\triangleright$  Saturate(*M*, *I*) (operation)

Returns: a presentation category object

The arguments are two CAPPresentationCategoryObject *M* and a graded left ideal *I*. We then compute the saturation of *M* with respect to *I*.

#### 5.1.2 Saturate (for IsGradedRightModulePresentationForCAP, IsGradedRightIdeal-ForCAP)

 $\triangleright$  Saturate(*M*, *I*) (operation)

Returns: a presentation category object

The arguments are two CAPPresentationCategoryObject *M* and a graded right ideal *I*. We then compute the saturation of *M* with respect to *I*.

#### 5.1.3 EmbeddingInSaturationOfGradedModulePresentation (for IsGradedLeftModulePresentationForCAP, IsGradedLeftIdealForCAP)

 $\triangleright$  EmbeddingInSaturationOfGradedModulePresentation(*M*, *I*) (operation) Returns: a presentation category morphism

The arguments are two CAPPresentationCategoryObject *M* and a graded left idea l*I*. We then compute the embedding of *M* into its saturation with respect to *I*.

#### 5.1.4 EmbeddingInSaturationOfGradedModulePresentation (for IsGradedRight-ModulePresentationForCAP, IsGradedRightIdealForCAP)

 $\triangleright \mathsf{EmbeddingInSaturationOfGradedModulePresentation(M, I) }$ Returns: a presentation category morphism The arguments are two CAPPresentationCategoryObject *M* and a graded right ideal *I*. We then

compute the embedding of *M* into its saturation with respect to *I*.

#### <span id="page-15-4"></span><span id="page-15-0"></span>5.2 Embeddings in projective modules

#### 5.2.1 EmbeddingInProjectiveObject (for IsGradedLeftOrRightModulePresentation-ForCAP)

#### . EmbeddingInProjectiveObject(M) (operation)

Returns: a presentation category morphism

The argument is a CAPPresentationCategoryObject M, which is represented by a morphism *m* in the underlying category of projective modules. In this category we can compute the cokernel projection *m* (although this need not be possible in more general proj-categories). The range of this morphism is a projective module. The zero morphism into this very projective module defines an object of the presentation category, which allows us to embed M into a projective module presentation. The corresponding presentation category morphism is returned.

#### <span id="page-15-1"></span>5.3 Minimal free resolutions

#### 5.3.1 MinimalFreeResolutionForCAP (for IsGradedLeftOrRightModulePresentationForCAP)

 $\triangleright$  MinimalFreeResolutionForCAP(M) (attribute) (attribute)

Returns: a complex of projective graded module morphisms

The argument is a graded left or right module presentation M. We then compute a minimal free resolution of M.

#### <span id="page-15-2"></span>5.4 Betti tables

#### 5.4.1 BettiTableForCAP (for IsGradedLeftOrRightModulePresentationForCAP)

 $\triangleright$  BettiTableForCAP(M) (attribute)

Returns: a list of lists

The argument is a graded left or right module presentation M. We then compute the Betti table of M.

#### <span id="page-15-3"></span>5.5 Extension modules

#### 5.5.1 GradedExtForCAP (for IsInt, IsGradedLeftOrRightModulePresentationFor-CAP, IsGradedLeftOrRightModulePresentationForCAP)

 $\triangleright$  GradedExtForCAP(e, M1, M2) (operation)

Returns: a f.p. graded module

The arguments are an integer i and two f.p. graded modules  $M_1$  and  $M_2$ . Then this method computes  $\text{Ext}^i \left( M_1, M_2 \right)$ .

#### <span id="page-16-1"></span><span id="page-16-0"></span>5.6 Twisting graded module presentations

#### 5.6.1 Twist (for IsGradedLeftOrRightModulePresentationForCAP, IsList)

#### $\triangleright$  Twist(M) (operation)

Returns: a GradedLeftOrRightModulePresentationForCAP

The argument is a graded left or right module presentation  $M$  and an element of the class group of the ring over which this module is graded. We then compute the twisted graded module presentation.

#### 5.6.2 Twist (for IsGradedLeftOrRightModulePresentationForCAP, IsHomalgModuleElement)

 $\triangleright$  Twist(arg1, arg2) (operation)

### <span id="page-17-0"></span>Examples and Tests

#### <span id="page-17-1"></span>6.1 The category SfpgrmodLeft

```
Example
gap> Q := HomalgFieldOfRationalsInSingular();
Q
gap> S := GradedRing(Q * "x_1, x_2, x_3, x_4");
Q[x_1,x_2,x_3,x_4](weights: yet unset)
gap> SetWeightsOfIndeterminates( S, [[1,0],[1,0],[0,1],[0,1]] );
gap> category_left := SfpgrmodLeft( S );
Category of graded left module presentations over Q[x_1, x_2, x_3, x_4](with weights [ [ 1, 0 ], [ 1, 0 ], [ 0, 1 ], [ 0, 1 ] ])
gap> functor1_left := FunctorLessGradedGeneratorsLeft( S );
Less generators for Category of graded left module presentations over
Q[x_1,x_2,x_3,x_4] (with weights
[ [ 1, 0 ], [ 1, 0 ], [ 0, 1 ], [ 0, 1 ] ]gap> functor2_left := FunctorGradedStandardModuleLeft( S );
Graded standard module for Category of graded left module presentations over
Q[x_1,x_2,x_3,x_4] (with weights
[ [ 1, 0 ], [ 1, 0 ], [ 0, 1 ], [ 0, 1 ] ]gap> natural_transformation_left :=
> NaturalIsomorphismFromIdentityToGradedStandardModuleLeft( S );
Natural isomorphism from Id to Graded standard module for Category of graded
left module presentations over Q[x_1,x_2,x_3,x_4](with weights [ [ 1, 0 ], [ 1, 0 ], [ 0, 1 ], [ 0, 1 ] ])
```
#### <span id="page-17-2"></span>6.2 The category SfpgrmodRight

```
Example
gap> category_right := SfpgrmodRight( S );
Category of graded right module presentations over Q[x_1, x_2, x_3, x_4](with weights [ [ 1, 0 ], [ 1, 0 ], [ 0, 1 ], [ 0, 1 ] ])
gap> functor1_right := FunctorLessGradedGeneratorsRight( S );
Less generators for Category of graded right module presentations over
Q[x_1,x_2,x_3,x_4] (with weights
[ [ 1, 0 ], [ 1, 0 ], [ 0, 1 ], [ 0, 1 ] ]
```

```
gap> functor2_right := FunctorGradedStandardModuleRight( S );
Graded standard module for Category of graded right module presentations over
Q[x_1,x_2,x_3,x_4] (with weights
[ [ 1, 0 ], [ 1, 0 ], [ 0, 1 ], [ 0, 1 ] ]gap> natural_transformation_right :=
> NaturalIsomorphismFromIdentityToGradedStandardModuleRight( S );
Natural isomorphism from Id to Graded standard module for Category of graded
right module presentations over Q[x_1,x_2,x_3,x_4] (with weights
[ [ 1, 0 ], [ 1, 0 ], [ 0, 1 ], [ 0, 1 ] ])
```
#### <span id="page-18-0"></span>6.3 Graded left ideals

```
Example
gap> IdealLeft := GradedLeftSubmoduleForCAP( [ [ "x_1*x_3" ],
               \left[ "x_1*x_4" ], \left[ "x_2*x_3" ], \left[ "x_2*x_4" ] ], S );
\leqA graded left ideal of Q[x_1,x_2,x_3,x_4]
(with weights [ [ 1, 0 ], [ 1, 0 ], [ 0, 1 ], [ 0, 1 ] ])>
gap> Generators( IdealLeft );
[ [ "x_1*x_3" ], [ "x_1*x_4" ], [ "x_2*x_3" ], [ "x_2*x_4" ] ]gap> HomalgGradedRing( IdealLeft );
Q[x_1,x_2,x_3,x_4](weights: [ ( 1, 0 ), ( 1, 0 ), ( 0, 1 ), ( 0, 1 ) ])
gap> FullInformation( SuperObjectForCAP( IdealLeft ) );
=================================================================================
A projective graded left module over \mathbb{Q}[x_1, x_2, x_3, x_4](with weights [ [ 1, 0 ], [ 1, 0 ], [ 0, 1 ], [ 0, 1 ] ]) of rank 0 and degrees:
\sqrt{ }A morphism in the category of projective graded left modules over
Q[x_1,x_2,x_3,x_4] (with weights [ [ 1, 0 ], [ 1, 0 ], [ 0, 1 ], [ 0, 1 ] ])
with matrix:
(an empty 0 x 1 matrix)
A projective graded left module over Q[x_1,x_2,x_3,x_4]
(with weights [ [ 1, 0 ], [ 1, 0 ], [ 0, 1 ], [ 0, 1 ] ]) of rank 1 and degrees:
[ [ 0, 1 ] ]=================================================================================
gap> FullInformation( EmbeddingInSuperObjectForCAP( IdealLeft ) );
=================================================================================
Source:
-------
A projective graded left module over Q[x_1,x_2,x_3,x_4](with weights [ [ 1, 0 ], [ 1, 0 ], [ 0, 1 ], [ 0, 1 ] ]) of rank 4 and degrees:
[ [ ( 1, 2 ), 2 ], [ ( 2, 1 ), 2 ] ]A morphism in the category of projective graded left modules over
Q[x_1,x_2,x_3,x_4] (with weights [ [ 1, 0 ], [ 1, 0 ], [ 0, 1 ], [0, 1 ] ])
```

```
with matrix:
-x_4, x_3, 0, 0,0, 0, -x_4, x_3,-x_{-2}, 0, x_{-1}, 0,
0, -x_2,0, x_1(over a graded ring)
A projective graded left module over \mathbb{Q}[x_1, x_2, x_3, x_4](with weights [ [ 1, 0 ], [ 1, 0 ], [ 0, 1 ], [ 0, 1 ] ]) of rank 4 and degrees:
[ [ ( 1, 1 ), 4 ] ]---------------------------------------------------------------------------------
Mapping matrix:
---------------
A morphism in the category of projective graded left modules over
Q[x_1,x_2,x_3,x_4] (with weights [ [ 1, 0 ], [ 1, 0 ], [ 0, 1 ], [0, 1 ] ])
with matrix:
x_1*x_3,
x_1 * x_4,x_2*x_3,
x_2*x_4(over a graded ring)
---------------------------------------------------------------------------------
Range:
------
A projective graded left module over Q[x_1,x_2,x_3,x_4]
(with weights [ [ 1, 0 ], [ 1, 0 ], [ 0, 1 ], [ 0, 1 ] ]) of rank 0 and degrees:
\lceil \rceilA morphism in the category of projective graded left modules over
Q[x_1,x_2,x_3,x_4] (with weights [ [ 1, 0 ], [ 1, 0 ], [ 0, 1 ], [ 0, 1 ] ])
with matrix:
(an empty 0 x 1 matrix)
A projective graded left module over \mathbb{Q}[x_1, x_2, x_3, x_4](with weights [ [ 1, 0 ], [ 1, 0 ], [ 0, 1 ], [ 0, 1 ] ]) of rank 1 and degrees:
[ [ 0, 1 ] ]=================================================================================
gap> IdealLeftToPower2 := IdealLeft * IdealLeft;
\leqA graded left ideal of Q[x_1,x_2,x_3,x_4](with weights [ [ 1, 0 ], [ 1, 0 ], [ 0, 1 ], [ 0, 1 ] ])>
gap> Display( IdealLeftToPower2 );
A graded left ideal of Q[x_1, x_2, x_3, x_4](with weights [ [ 1, 0 ], [ 1, 0 ], [ 0, 1 ], [ 0, 1 ] ]) generated by
[ [ x_1^2^* x_3^2^2 ], [ x_1^2^* x_3^* x_4 ], [ x_1^* x_2^* x_2^3^2 ], [ x_1^* x_2^* x_3^* x_4 ],[ x_1^2*x_3*x_4 ], [ x_1^2*x_4^2 ], [ x_1*x_2*x_3*x_4 ], [ x_1*x_2*x_4^2 ],
[ x_1*x_2*x_3^2 ], [ x_1*x_2*x_3*x_4 ], [ x_2^2*x_3^2 ], [ x_2^2*x_3*x_4 ],
```

```
[ x_1 * x_2 * x_3 * x_4 ], [ x_1 * x_2 * x_4^2 ], [ x_2^2 * x_3 * x_4 ], [ x_2^2 * x_4^2  ]  ]gap> 2ndFrobPowerIdealLeft := FrobeniusPower( IdealLeft, 2 );
\leqA graded left ideal of Q[x_1,x_2,x_3,x_4](with weights [ [ 1, 0 ], [ 1, 0 ], [ 0, 1 ], [ 0, 1 ] ])
gap> Display( 2ndFrobPowerIdealLeft );
A graded left ideal of Q[x_1, x_2, x_3, x_4](with weights [ [ 1, 0 ], [ 1, 0 ], [ 0, 1 ], [ 0, 1 ] ]) generated by
[ [x_1^2*x_3^2], [x_1^2*x_4^2], [x_2^2*x_3^2], [x_2^2*x_4^2] ]
```
#### <span id="page-20-0"></span>6.4 Graded right ideals

```
\_ Example \_gap> IdealRight := GradedRightSubmoduleForCAP( [ [ "x_1*x_3",
> "x_1*x_4", "x_2*x_3", "x_2*x_4" ] ], S );
\leqA graded right ideal of Q[x_1,x_2,x_3,x_4]
(with weights [ [ 1, 0 ], [ 1, 0 ], [ 0, 1 ], [ 0, 1 ] ])>
gap> Generators( IdealRight );
[ [ "x_1*x_3", "x_1*x_4", "x_2*x_3", "x_2*x_4" ] ]gap> HomalgGradedRing( IdealRight );
Q[x_1,x_2,x_3,x_4](weights: [ ( 1, 0 ), ( 1, 0 ), ( 0, 1 ), ( 0, 1 ) ])
gap> FullInformation( SuperObjectForCAP( IdealRight ) );
=================================================================================
A projective graded right module over Q[x_1,x_2,x_3,x_4](with weights [ [ 1, 0 ], [ 1, 0 ], [ 0, 1 ], [ 0, 1 ] ]) of rank 0 and degrees:
[ ]A morphism in the category of projective graded right modules over
Q[x_1,x_2,x_3,x_4] (with weights [ [ 1, 0 ], [ 1, 0 ], [ 0, 1 ], [ 0, 1 ] ])
with matrix:
(an empty 1 x 0 matrix)
A projective graded right module over Q[x_1,x_2,x_3,x_4](with weights [ [ 1, 0 ], [ 1, 0 ], [ 0, 1 ], [ 0, 1 ] ]) of rank 1 and degrees:
[ [ 0, 1 ] ]
=================================================================================
gap> FullInformation( EmbeddingInSuperObjectForCAP( IdealRight ) );
=================================================================================
Source:
-------
A projective graded right module over Q[x_1,x_2,x_3,x_4](with weights [ [ 1, 0 ], [ 1, 0 ], [ 0, 1 ], [ 0, 1 ] ]) of rank 4 and degrees:
[ [ ( 1, 2 ), 2 ], [ ( 2, 1 ), 2 ] ]A morphism in the category of projective graded right modules over
Q[x_1,x_2,x_3,x_4] (with weights [ [ 1, 0 ], [ 1, 0 ], [ 0, 1 ], [ 0, 1 ] ])
```

```
with matrix:
-x_4,0, -x_2,0,x_3, 0, 0, -x_2,
0, -x_4, x_1, 0,0, x_3, 0, x_1
(over a graded ring)
A projective graded right module over Q[x_1,x_2,x_3,x_4](with weights [ [ 1, 0 ], [ 1, 0 ], [ 0, 1 ], [ 0, 1 ] ]) of rank 4 and degrees:
[ [ ( 1, 1 ), 4 ] ]---------------------------------------------------------------------------------
Mapping matrix:
---------------
A morphism in the category of projective graded right modules over
Q[x_1,x_2,x_3,x_4] (with weights [ [ 1, 0 ], [ 1, 0 ], [ 0, 1 ], [0, 1 ] ])
with matrix:
x_1*x_3, x_1*x_4, x_2*x_3, x_2*x_4
(over a graded ring)
  ---------------------------------------------------------------------------------
Range:
------
A projective graded right module over Q[x_1,x_2,x_3,x_4](with weights [ [ 1, 0 ], [ 1, 0 ], [ 0, 1 ], [ 0, 1 ] ]) of rank 0 and degrees:
\lceil \rceilA morphism in the category of projective graded right modules over
Q[x_1,x_2,x_3,x_4] (with weights [ [ 1, 0 ], [ 1, 0 ], [ 0, 1 ], [0, 1 ] ])
with matrix:
(an empty 1 x 0 matrix)
A projective graded right module over Q[x_1,x_2,x_3,x_4](with weights [ [ 1, 0 ], [ 1, 0 ], [ 0, 1 ], [ 0, 1 ] ]) of rank 1 and degrees:
[ [ 0, 1 ] ]=================================================================================
gap> IdealRightToPower2 := IdealRight * IdealRight;
\leqA graded right ideal of Q[x_1,x_2,x_3,x_4](with weights [ [ 1, 0 ], [ 1, 0 ], [ 0, 1 ], [ 0, 1 ] ])>
gap> Display( IdealRightToPower2 );
A graded right ideal of Q[x_1,x_2,x_3,x_4](with weights [ [ 1, 0 ], [ 1, 0 ], [ 0, 1 ], [ 0, 1 ] ]) generated by
[ [ x_1^2*x_3^2, x_1^2*x_3*x_4, x_1*x_2*x_3^2, x_1*x_2*x_3*x_4, x_1^2*x_3*x_4,
x_1^2^*x_4^2, x_1^*x_2^*x_3^*x_4, x_1^*x_2^*x_4^2, x_1^*x_2^*x_3^2, x_1^*x_2^*x_3^*x_4,
x_2^2*x_3^2, x_2^2*x_3*x_4, x_1*x_2*x_3*x_4, x_1*x_2*x_4^2, x_2^2*x_3*x_4,
x_{-}2^{\sim}2*x_{-}4^{\sim}2 ] ]
gap> 2ndFrobPowerIdealRight := FrobeniusPower( IdealRight, 2 );
\leqA graded right ideal of Q[x_1,x_2,x_3,x_4]
```

```
(with weights [ [ 1, 0 ], [ 1, 0 ], [ 0, 1 ], [ 0, 1 ] ])>
gap> Display( 2ndFrobPowerIdealRight );
A graded right ideal of Q[x_1,x_2,x_3,x_4](with weights [ [ 1, 0 ], [ 1, 0 ], [ 0, 1 ], [ 0, 1 ] ]) generated by
[ [ x_1^2^* x_3^2^2, x_1^2^* x_4^2, x_2^2^* x_3^2, x_2^2^* x_4^2^2 ] ]
```
#### <span id="page-22-0"></span>6.5 Graded left submodules

```
\_ Example \_gap> SubmoduleLeft := GradedLeftSubmoduleForCAP( [ [ "x_1*x_3" ],
              > [ "x_1*x_4" ], [ "x_2*x_3" ], [ "x_2*x_4" ] ], S );
\leqA graded left ideal of Q[x 1,x 2,x 3,x 4]
(with weights [ [ 1, 0 ], [ 1, 0 ], [ 0, 1 ], [ 0, 1 ] ])>
gap> Generators( SubmoduleLeft );
[ [ "x_1*x_3" ], [ "x_1*x_4" ], [ "x_2*x_3" ], [ "x_2*x_4"] ]gap> HomalgGradedRing( SubmoduleLeft );
Q[x_1,x_2,x_3,x_4](weights: [ ( 1, 0 ), ( 1, 0 ), ( 0, 1 ), ( 0, 1 ) ])
gap> SubmoduleLeft2 := GradedLeftSubmoduleForCAP( [ [ "x_1*x_3", 1 ],
              \lceil "x_1*x_4", 1 ], \lceil "x_2*x_3", 1 ], \lceil "x_2*x_4", 1 ] ],
              > CAPCategoryOfProjectiveGradedLeftModulesObject( [[[0,0],1], [[1,1],1]], S ) );
\leqA graded left submodule over Q[x_1, x_2, x_3, x_4](with weights [ [ 1, 0 ], [ 1, 0 ], [ 0, 1 ], [ 0, 1 ] ])>
gap> FullInformation( EmbeddingInSuperObjectForCAP( SubmoduleLeft2 ) );
=================================================================================
Source:
-------
A projective graded left module over Q[x_1,x_2,x_3,x_4](with weights [ [ 1, 0 ], [ 1, 0 ], [ 0, 1 ], [ 0, 1 ] ]) of rank 3 and degrees:
[ [ ( 1, 2 ), 1 ], [ ( 2, 1 ), 1 ], [ ( 2, 2 ), 1 ] ]A morphism in the category of projective graded left modules over
Q[x_1,x_2,x_3,x_4] (with weights [ [ 1, 0 ], [ 1, 0 ], [ 0, 1 ], [ 0, 1 ] ])
with matrix:
x_4, -x_3, -x_4, x_3x_2, -x_2, -x_1, x_1,
-x_2*x_3+x_1*x_4, -x_1*x_3+x_2*x_3, x_1*x_3-x_1*x_4,0(over a graded ring)
A projective graded left module over Q[x_1,x_2,x_3,x_4](with weights [ [ 1, 0 ], [ 1, 0 ], [ 0, 1 ], [ 0, 1 ] ]) of rank 4 and degrees:
[ [ ( 1, 1 ), 4 ] ]---------------------------------------------------------------------------------
Mapping matrix:
---------------
A morphism in the category of projective graded left modules over
Q[x_1,x_2,x_3,x_4] (with weights [ [ 1, 0 ], [ 1, 0 ], [ 0, 1 ], [0, 1 ] ])
with matrix:
x_1 \cdot x_2 \cdot 3, 1,
```

```
x_1 * x_4,1,
x_2*x_3,1,
x_2*x_4,1(over a graded ring)
---------------------------------------------------------------------------------
Range:
------
A projective graded left module over Q[x_1, x_2, x_3, x_4](with weights [ [ 1, 0 ], [ 1, 0 ], [ 0, 1 ], [ 0, 1 ] ]) of rank 0 and degrees:
[ ]A morphism in the category of projective graded left modules over
Q[x_1,x_2,x_3,x_4] (with weights [ [ 1, 0 ], [ 1, 0 ], [ 0, 1 ], [ 0, 1 ] ])
with matrix:
(an empty 0 x 2 matrix)
A projective graded left module over Q[x_1,x_2,x_3,x_4]
(with weights [ [ 1, 0 ], [ 1, 0 ], [ 0, 1 ], [ 0, 1 ] ]) of rank 2 and degrees:
[ [ 0, 1 ], [ ( 1, 1 ), 1 ] ]=================================================================================
gap> IsGradedLeftSubmoduleForCAP( SubmoduleLeft2 );
true
gap> SubmoduleLeft3 := GradedLeftSubmoduleForCAP( [[ "x_1", 1 ], [ "x_2", 1 ]],
> CAPCategoryOfProjectiveGradedLeftModulesObject(
> [[[-1,0],1],[[0,0],1]], \vert], \vert> );
\leqA graded left submodule over Q[x_1, x_2, x_3, x_4](with weights [ [ 1, 0 ], [ 1, 0 ], [ 0, 1 ], [ 0, 1 ] ])>
gap> FullInformation( EmbeddingInSuperObjectForCAP( SubmoduleLeft3 ) );
=================================================================================
Source:
-------
A projective graded left module over Q[x_1,x_2,x_3,x_4]
(with weights [ [ 1, 0 ], [ 1, 0 ], [ 0, 1 ], [ 0, 1 ] ]) of rank 0 and degrees:
\lceil \rceilA morphism in the category of projective graded left modules over
Q[x_1,x_2,x_3,x_4] (with weights [ [ 1, 0 ], [ 1, 0 ], [ 0, 1 ], [0, 1 ] ])
with matrix:
(an empty 0 x 2 matrix)
A projective graded left module over Q[x_1,x_2,x_3,x_4] (with weights
[ [ 1, 0 ], [ 1, 0 ], [ 0, 1 ], [ 0, 1 ] ]) of rank 2 and degrees:
[ [ 0, 2 ] ]---------------------------------------------------------------------------------
```

```
Mapping matrix:
---------------
A morphism in the category of projective graded left modules over
Q[x_1,x_2,x_3,x_4] (with weights [ [ 1, 0 ], [ 1, 0 ], [ 0, 1 ], [0, 1 ] ])
with matrix:
x_1, 1,x_2,1
(over a graded ring)
                                  ---------------------------------------------------------------------------------
Range:
------
A projective graded left module over \mathbb{Q}[x_1, x_2, x_3, x_4](with weights [ [ 1, 0 ], [ 1, 0 ], [ 0, 1 ], [ 0, 1 ] ]) of rank 0 and degrees:
\lceil 1
A morphism in the category of projective graded left modules over
Q[x_1, x_2, x_3, x_4] (with weights [ [ 1, 0 ], [ 1, 0 ], [ 0, 1 ], [0, 1 ] ])
with matrix:
(an empty 0 x 2 matrix)
A projective graded left module over \mathbb{Q}[x_1, x_2, x_3, x_4](with weights [ [ 1, 0 ], [ 1, 0 ], [ 0, 1 ], [ 0, 1 ] ]) of rank 2 and degrees:
[ [ [ (-1, 0), 1], [ 0, 1 ] ]]=================================================================================
```
#### <span id="page-24-0"></span>6.6 Graded right submodules

```
_ Example .
gap> SubmoduleRight := GradedRightSubmoduleForCAP( [ [ "x_1*x_3",
                    > "x_1*x_4", "x_2*x_3", "x_2*x_4" ] ], S );
\leqA graded right ideal of Q[x_1,x_2,x_3,x_4]
(with weights [ [ 1, 0 ], [ 1, 0 ], [ 0, 1 ], [ 0, 1 ] ])>
gap> Generators( SubmoduleRight );
[ [ "x_1*x_3", "x_1*x_4", "x_2*x_3", "x_2*x_4"] ]
gap> HomalgGradedRing( SubmoduleRight );
Q[x_1,x_2,x_3,x_4](weights: [ ( 1, 0 ), ( 1, 0 ), ( 0, 1 ), ( 0, 1 ) ])
gap> SubmoduleRight2 := GradedRightSubmoduleForCAP( [ [ "x_1*x_3",
                     "x_1*x_4", "x_2*x_3", "x_2*x_4" ], [1, 1, 1, 1] ],> CAPCategoryOfProjectiveGradedRightModulesObject( [[[0,0],1], [[1,1],1]], S )
\leqA graded right submodule over Q[x_1,x_2,x_3,x_4]
(with weights [ [ 1, 0 ], [ 1, 0 ], [ 0, 1 ], [ 0, 1 ] ])>
gap> FullInformation( EmbeddingInSuperObjectForCAP( SubmoduleRight2 ) );
=================================================================================
Source:
-------
```

```
A projective graded right module over Q[x_1,x_2,x_3,x_4]
(with weights [ [ 1, 0 ], [ 1, 0 ], [ 0, 1 ], [ 0, 1 ] ]) of rank 3 and degrees:
[ [ ( 1, 2), 1 ], [ ( 2, 1), 1 ], [ ( 2, 2), 1 ] ]A morphism in the category of projective graded right modules over
Q[x_1,x_2,x_3,x_4] (with weights [ [ 1, 0 ], [ 1, 0 ], [ 0, 1 ], [0, 1 ] ])
with matrix:
x_4, x_2, -x_2*x_3+x_1*x_4,
-x_3, -x_2, -x_1*x_3+x_2*x_3,
-x_4, -x_1, x_1*x_3-x_1*x_4,
x_3, x_1, 0(over a graded ring)
A projective graded right module over Q[x_1,x_2,x_3,x_4](with weights [ [ 1, 0 ], [ 1, 0 ], [ 0, 1 ], [ 0, 1 ] ]) of rank 4 and degrees:
[ [ ( 1, 1 ), 4 ] ]---------------------------------------------------------------------------------
Mapping matrix:
---------------
A morphism in the category of projective graded right modules over
Q[x_1,x_2,x_3,x_4] (with weights [ [ 1, 0 ], [ 1, 0 ], [ 0, 1 ], [ 0, 1 ] ])
with matrix:
x_1*x_3,x_1*x_4,x_2*x_3,x_2*x_4,
1, 1, 1, 1
(over a graded ring)
---------------------------------------------------------------------------------
Range:
------
A projective graded right module over Q[x_1,x_2,x_3,x_4]
(with weights [ [ 1, 0 ], [ 1, 0 ], [ 0, 1 ], [ 0, 1 ] ]) of rank 0 and degrees:
\begin{bmatrix} 1 \end{bmatrix}A morphism in the category of projective graded right modules over
Q[x_1,x_2,x_3,x_4] (with weights [ [ 1, 0 ], [ 1, 0 ], [ 0, 1 ], [0, 1 ] ])
with matrix:
(an empty 2 x 0 matrix)
A projective graded right module over Q[x_1,x_2,x_3,x_4](with weights [ [ 1, 0 ], [ 1, 0 ], [ 0, 1 ], [ 0, 1 ] ]) of rank 2 and degrees:
[ [ 0, 1 ], [ ( 1, 1 ), 1 ] ]
=================================================================================
gap> IsGradedRightSubmoduleForCAP( SubmoduleRight2 );
true
gap> SubmoduleRight3 := GradedRightSubmoduleForCAP( [[ "x_1", "x_2" ], [ 1, 1 ]],
> CAPCategoryOfProjectiveGradedRightModulesObject(
> [[[-1,0],1],[[0,0],1]], S
```

```
> );
\leqA graded right submodule over Q[x_1,x_2,x_3,x_4](with weights [ [ 1, 0 ], [ 1, 0 ], [ 0, 1 ], [ 0, 1 ] ])>
gap> FullInformation( EmbeddingInSuperObjectForCAP( SubmoduleRight3 ) );
=================================================================================
Source:
-------
A projective graded right module over Q[x_1,x_2,x_3,x_4](with weights [ [ 1, 0 ], [ 1, 0 ], [ 0, 1 ], [ 0, 1 ] ]) of rank 0 and degrees:
[ ]A morphism in the category of projective graded right modules over
Q[x_1,x_2,x_3,x_4] (with weights [ [ 1, 0 ], [ 1, 0 ], [ 0, 1 ], [ 0, 1 ] ])
with matrix:
(an empty 2 x 0 matrix)
A projective graded right module over Q[x_1,x_2,x_3,x_4] (with weights
[ [ 1, 0 ], [ 1, 0 ], [ 0, 1 ], [ 0, 1 ] ]) of rank 2 and degrees:
[ [ [ 0, 2 ] ]---------------------------------------------------------------------------------
Mapping matrix:
---------------
A morphism in the category of projective graded right modules over
Q[x_1,x_2,x_3,x_4] (with weights [ [ 1, 0 ], [ 1, 0 ], [ 0, 1 ], [0, 1 ] ])
with matrix:
x_1, x_2,1,1
(over a graded ring)
---------------------------------------------------------------------------------
Range:
------
A projective graded right module over Q[x_1,x_2,x_3,x_4](with weights [ [ 1, 0 ], [ 1, 0 ], [ 0, 1 ], [ 0, 1 ] ]) of rank 0 and degrees:
\lceil \rceilA morphism in the category of projective graded right modules over
Q[x_1,x_2,x_3,x_4] (with weights [ [ 1, 0 ], [ 1, 0 ], [ 0, 1 ], [0, 1 ] ])
with matrix:
(an empty 2 x 0 matrix)
A projective graded right module over Q[x_1,x_2,x_3,x_4](with weights [ [ 1, 0 ], [ 1, 0 ], [ 0, 1 ], [ 0, 1 ] ]) of rank 2 and degrees:
[ [ [ ( -1, 0 ), 1 ], [ 0, 1 ] ]]=================================================================================
```
#### <span id="page-27-0"></span>6.7 The Frobenius functor

```
_ Example.
gap> frob_functor_left := FrobeniusPowerFunctorLeft( S, 2 );
Frobenius functor for Category of graded left module presentations over
Q[x_1,x_2,x_3,x_4] (with weights [ [ 1, 0 ], [ 1, 0 ], [ 0, 1 ], [ 0, 1 ] ])
to the power 2
gap> FullInformation( ApplyFunctor( frob_functor_left,
                                   EmbeddingInSuperObjectForCAP( IdealLeft ) ) );
=================================================================================
Source:
-------
A projective graded left module over Q[x_1,x_2,x_3,x_4]
(with weights [ [ 1, 0 ], [ 1, 0 ], [ 0, 1 ], [ 0, 1 ] ]) of rank 4 and degrees:
[ [ ( 2, 4 ), 2 ], [ ( 4, 2 ), 2 ] ]A morphism in the category of projective graded left modules over Q[x_1,x_2,x_3,x_4](with weights [ [ 1, 0 ], [ 1, 0 ], [ 0, 1 ], [0, 1 ] ]) with matrix:
-x_{-}4^2, x_{-}3^2, 0, 0,
0, 0, -x_4^2, x_3^2, -x_2^2, 0, x_1^2, 0,
           x_1^2^2, 0,
0, -x_{-2}^2, 0, x_{-1}^2(over a graded ring)
A projective graded left module over \mathbb{Q}[x_1, x_2, x_3, x_4](with weights [ [ 1, 0 ], [ 1, 0 ], [ 0, 1 ], [ 0, 1 ] ]) of rank 4 and degrees:
[ ( 2, 2 ), 4 ] ]---------------------------------------------------------------------------------
Mapping matrix:
---------------
A morphism in the category of projective graded left modules over
Q[x_1,x_2,x_3,x_4] (with weights [ [ 1, 0 ], [ 1, 0 ], [ 0, 1 ], [ 0, 1 ] ])
with matrix:
x_1^2^*x_3^2;
x_1^2^*x_4^2^x_{2^22*x_{3^2}x_2^2*x_4^2
(over a graded ring)
                   ---------------------------------------------------------------------------------
Range:
------
A projective graded left module over Q[x_1, x_2, x_3, x_4](with weights [ [ 1, 0 ], [ 1, 0 ], [ 0, 1 ], [ 0, 1 ] ]) of rank 0 and degrees:
\sqrt{ } 1
A morphism in the category of projective graded left modules over
Q[x_1,x_2,x_3,x_4] (with weights [ [ 1, 0 ], [ 1, 0 ], [ 0, 1 ], [ 0, 1 ] ])
with matrix:
```

```
(an empty 0 x 1 matrix)
A projective graded left module over \mathbb{Q}[x_1, x_2, x_3, x_4](with weights [ [ 1, 0 ], [ 1, 0 ], [ 0, 1 ], [ 0, 1 ] ]) of rank 1 and degrees:
[ [ 0, 1 ] ]=================================================================================
gap> frob_functor_right := FrobeniusPowerFunctorRight( S, 2 );
Frobenius functor for Category of graded right module presentations over
Q[x_1,x_2,x_3,x_4] (with weights [ [ 1, 0 ], [ 1, 0 ], [ 0, 1 ], [ 0, 1 ] ])
to the power 2
gap> FullInformation( ApplyFunctor( frob_functor_right,
> EmbeddingInSuperObjectForCAP( IdealRight ) ) );
=================================================================================
Source:
-------
A projective graded right module over Q[x_1,x_2,x_3,x_4](with weights [ [ 1, 0 ], [ 1, 0 ], [ 0, 1 ], [ 0, 1 ] ]) of rank 4 and degrees:
[ [ ( 2, 4 ), 2 ], [ ( 4, 2 ), 2 ] ]
A morphism in the category of projective graded right modules over
Q[x_1,x_2,x_3,x_4] (with weights [ [ 1, 0 ], [ 1, 0 ], [ 0, 1 ], [ 0, 1 ] ])
with matrix:
-x_4^2^2,0, -x_2^2^2,0,x_{-}3^2, 0, 0, -x_{-}2^2,
0, -x_4^2, x_1^2, 0,
0, x<sub>-</sub>3<sup>-</sup>2, 0, x<sub>-</sub>1<sup>-</sup>2
(over a graded ring)
A projective graded right module over Q[x_1,x_2,x_3,x_4](with weights [ [ 1, 0 ], [ 1, 0 ], [ 0, 1 ], [ 0, 1 ] ]) of rank 4 and degrees:
[ [ ( 2, 2 ), 4 ] ]---------------------------------------------------------------------------------
Mapping matrix:
---------------
A morphism in the category of projective graded right modules over
Q[x_1,x_2,x_3,x_4] (with weights [ [ 1, 0 ], [ 1, 0 ], [ 0, 1 ], [ 0, 1 ] ])
with matrix:
x_1^2*x_3^2,x_1^2*x_4^2,x_2^2*x_3^2,x_2^2*x_4^2
(over a graded ring)
                                ---------------------------------------------------------------------------------
Range:
------
A projective graded right module over Q[x_1,x_2,x_3,x_4](with weights [ [ 1, 0 ], [ 1, 0 ], [ 0, 1 ], [ 0, 1 ] ]) of rank 0 and degrees:
[ ]
```
A morphism in the category of projective graded right modules over  $Q[x_1,x_2,x_3,x_4]$  (with weights [ [ 1, 0 ], [ 1, 0 ], [ 0, 1 ], [ 0, 1 ] ]) with matrix: (an empty 1 x 0 matrix) A projective graded right module over  $Q[x_1,x_2,x_3,x_4]$ (with weights  $[ [ 1, 0 ], [ 1, 0 ], [ 0, 1 ], [ 0, 1 ] ]$ ) of rank 1 and degrees: [ [ 0, 1 ] ]

=================================================================================

#### <span id="page-29-0"></span>6.8 Minimal free resolutions and Betti tables

```
\_ Example \_gap> res1 := MinimalFreeResolutionForCAP( IdealLeft );
<An object in Complex category of CAP category of projective graded left modules over
Q[x_1,x_2,x_3,x_4] (with weights [ [ 1, 0 ], [ 1, 0 ], [ 0, 1 ], [ 0, 1 ] ])>
gap> FullInformation( res1 );
[ [ [ 1, 1 ], 4 ] ]
 \hat{ }\blacksquare-x_4, x_3, 0, 0,0, -x_4, x_3,-x_2,0, x_1, 0,0, -x_{-}2, 0, x_{-}1(over a graded ring)
 \blacksquare[ [ [ 1, 2 ], 2 ], [ [ 2, 1 ], 2 ] ]
 \hat{ }\overline{\phantom{a}}-x 2, x 1, x 4, -x 3
(over a graded ring)
 |
[ [ [ 2, 2 ], 1 ] ]gap> betti1 := BettiTableForCAP( IdealLeft );
[ [ ( 1, 1 ), ( 1, 1 ), ( 1, 1 ), ( 1, 1 ), ( 1, 1 ) ], [ ( 1, 2 ), ( 1, 2 ),( 2, 1 ), ( 2, 1 ) ], [ ( 2, 2 ) ] ]
gap> res2 := MinimalFreeResolutionForCAP( IdealRight );
<An object in Complex category of CAP category of projective graded right modules over
Q[x_1,x_2,x_3,x_4] (with weights [ [ 1, 0 ], [ 1, 0 ], [ 0, 1 ], [ 0, 1 ] ])>
gap> FullInformation( res2 );
[ [ [ 1, 1 ], 4 ] ]
 \hat{ }\blacksquare-x_4,0, -x_2,0,x_3, 0, 0, -x_2,
0, -x_4, x_1, 0,0, x_3, 0, x_1
(over a graded ring)
 |
```

```
[ [ [ 1, 2 ], 2 ], [ [ 2, 1 ], 2 ] ]
 \hat{ }\|-x_{-2},
x_1,
x_4,
-x_3(over a graded ring)
\|[ [ [ 2, 2 ], 1 ] ]
gap> betti2 := BettiTableForCAP( IdealRight );
[ [ ( 1, 1 ), ( 1, 1 ), ( 1, 1 ), ( 1, 1 ), ( 1, 1 ) ], [ ( 1, 2 ), ( 1, 2 ),(2, 1), (2, 1), [ (2, 2) ]
```
## Index

<span id="page-31-0"></span>BettiTableForCAP for IsGradedLeftOrRightModulePresentationForCAP, [16](#page-15-4)  $\setminus *$ for IsGradedLeftSubmoduleForCAP, IsGradedLeftSubmoduleForCAP, [9](#page-8-2) for IsGradedRightSubmoduleForCAP, IsGradedRightSubmoduleForCAP, [9](#page-8-2)  $\backslash$ for IsGradedLeftSubmoduleForCAP, IsInt, [9](#page-8-2) for IsGradedRightSubmoduleForCAP, IsInt, [9](#page-8-2) ByASmallerPresentation for IsGradedLeftOrRightModulePresentationForCAP, [11](#page-10-2) for IsGradedLeftOrRightModulePresentationMorphismForCAP, [12](#page-11-1) EmbeddingInProjectiveObject for IsGradedLeftOrRightModulePresentationForCAP, [16](#page-15-4) EmbeddingInSaturationOfGradedModule-Presentation for IsGradedLeftModulePresentationFor-CAP, IsGradedLeftIdealForCAP, [15](#page-14-2) for IsGradedRightModulePresentation-ForCAP, IsGradedRightIdealForCAP, [15](#page-14-2) EmbeddingInSuperObjectForCAP for IsGradedLeftOrRightSubmoduleForCAP,  $\Omega$ FrobeniusPower for IsGradedLeftOrRightModulePresentationForCAP, IsInt, [12](#page-11-1) for IsGradedLeftOrRightModulePresentationMorphismForCAP, IsInt, [12](#page-11-1) FrobeniusPowerFunctorLeft for IsHomalgGradedRing, IsInt, [13](#page-12-0)

FrobeniusPowerFunctorRight for IsHomalgGradedRing, IsInt, [13](#page-12-0) FrobeniusPowerWithGivenSourceAndRange-Powers for IsGradedLeftOrRightModulePresentationMorphismForCAP, IsInt,IsGradedLeftOrRightModulePresentationForCAP, IsGradedLeftOrRightModulePresentationForCAP, [13](#page-12-0) FunctorByASmallerPresentationLeft for IsHomalgGradedRing, [12](#page-11-1) FunctorByASmallerPresentationRight for IsHomalgGradedRing, [12](#page-11-1) FunctorGradedStandardModuleLeft for IsHomalgGradedRing, [11](#page-10-2) FunctorGradedStandardModuleRight for IsHomalgGradedRing, [11](#page-10-2) FunctorLessGradedGeneratorsLeft for IsHomalgGradedRing, [10](#page-9-2) FunctorLessGradedGeneratorsRight for IsHomalgGradedRing, [10](#page-9-2) Generators for IsGradedLeftOrRightSubmoduleForCAP, [8](#page-7-2) GradedExtForCAP for IsInt, IsGradedLeftOrRightModulePresentationForCAP, IsGradedLeft-OrRightModulePresentationForCAP, [16](#page-15-4) GradedLeftSubmoduleForCAP for IsCAPCategoryOfProjectiveGradedLeft-ModulesMorphism, [8](#page-7-2) for IsList, IsCAPCategoryOfProjectiveGradedLeftModulesObject, [7](#page-6-2) for IsList, IsHomalgGradedRing, [7](#page-6-2) GradedRightSubmoduleForCAP for IsCAPCategoryOfProjectiveGradedRightModulesMorphism, [8](#page-7-2)

for IsList, IsCAPCategoryOfProjectiveGradedRightModulesObject, [7](#page-6-2)

for IsList, IsHomalgGradedRing, [7](#page-6-2)

GradedStandardModule

- for IsGradedLeftOrRightModulePresentationForCAP, [11](#page-10-2)
- for IsGradedLeftOrRightModulePresentationMorphismForCAP, [11](#page-10-2)

HomalgGradedRing

for IsGradedLeftOrRightSubmoduleForCAP, [8](#page-7-2)

IsGradedLeftIdealForCAP for IsGradedLeftSubmoduleForCAP, [6](#page-5-3) IsGradedLeftModulePresentationForCAP for IsGradedLeftOrRightModulePresentationForCAP, [4](#page-3-2)

- IsGradedLeftModulePresentation-MorphismForCAP
	- for IsGradedLeftOrRightModulePresentationMorphismForCAP, [5](#page-4-2)
- IsGradedLeftOrRightIdealForCAP for IsGradedLeftOrRightSubmoduleForCAP, [7](#page-6-2)
- IsGradedLeftOrRightModulePresentation-ForCAP
- for IsCAPPresentationCategoryObject, [4](#page-3-2) IsGradedLeftOrRightModulePresentation-MorphismForCAP
- for IsCAPPresentationCategoryMorphism, [5](#page-4-2) IsGradedLeftOrRightSubmoduleForCAP
- for IsGradedLeftOrRightModulePresentationForCAP, [6](#page-5-3)
- IsGradedLeftSubmoduleForCAP
	- for IsGradedLeftModulePresentationFor-CAP, [6](#page-5-3)
- IsGradedRightIdealForCAP
	- for IsGradedRightSubmoduleForCAP, [7](#page-6-2)
- IsGradedRightModulePresentationForCAP
	- for IsGradedLeftOrRightModulePresentationForCAP, [4](#page-3-2)
- IsGradedRightModulePresentation-MorphismForCAP
	- for IsGradedLeftOrRightModulePresentationMorphismForCAP, [5](#page-4-2)
- IsGradedRightSubmoduleForCAP
- for IsGradedRightModulePresentationFor-CAP, [6](#page-5-3)
- LessGradedGenerators
	- for IsGradedLeftOrRightModulePresentationForCAP, [10](#page-9-2)
	- for IsGradedLeftOrRightModulePresentationMorphismForCAP, [10](#page-9-2)
- MinimalFreeResolutionForCAP
	- for IsGradedLeftOrRightModulePresentationForCAP, [16](#page-15-4)
- NaturalIsomorphismFromIdentityTo-GradedStandardModuleLeft for IsHomalgGradedRing, [14](#page-13-2) NaturalIsomorphismFromIdentityTo-
- GradedStandardModuleRight for IsHomalgGradedRing, [14](#page-13-2)
- PresentationForCAP for IsGradedLeftOrRightSubmoduleForCAP, [8](#page-7-2)
- Saturate
	- for IsGradedLeftModulePresentationFor-CAP, IsGradedLeftIdealForCAP, [15](#page-14-2)
	- for IsGradedRightModulePresentation-ForCAP, IsGradedRightIdealForCAP, [15](#page-14-2)
- SfpgrmodLeft
	- for IsHomalgGradedRing, [5](#page-4-2)
- SfpgrmodRight
- for IsHomalgGradedRing, [5](#page-4-2)
- SuperObjectForCAP
	- for IsGradedLeftOrRightSubmoduleForCAP, [9](#page-8-2)

#### Twist

- for IsGradedLeftOrRightModulePresentationForCAP, IsHomalgModuleElement, [17](#page-16-1)
- for IsGradedLeftOrRightModulePresentationForCAP, IsList, [17](#page-16-1)